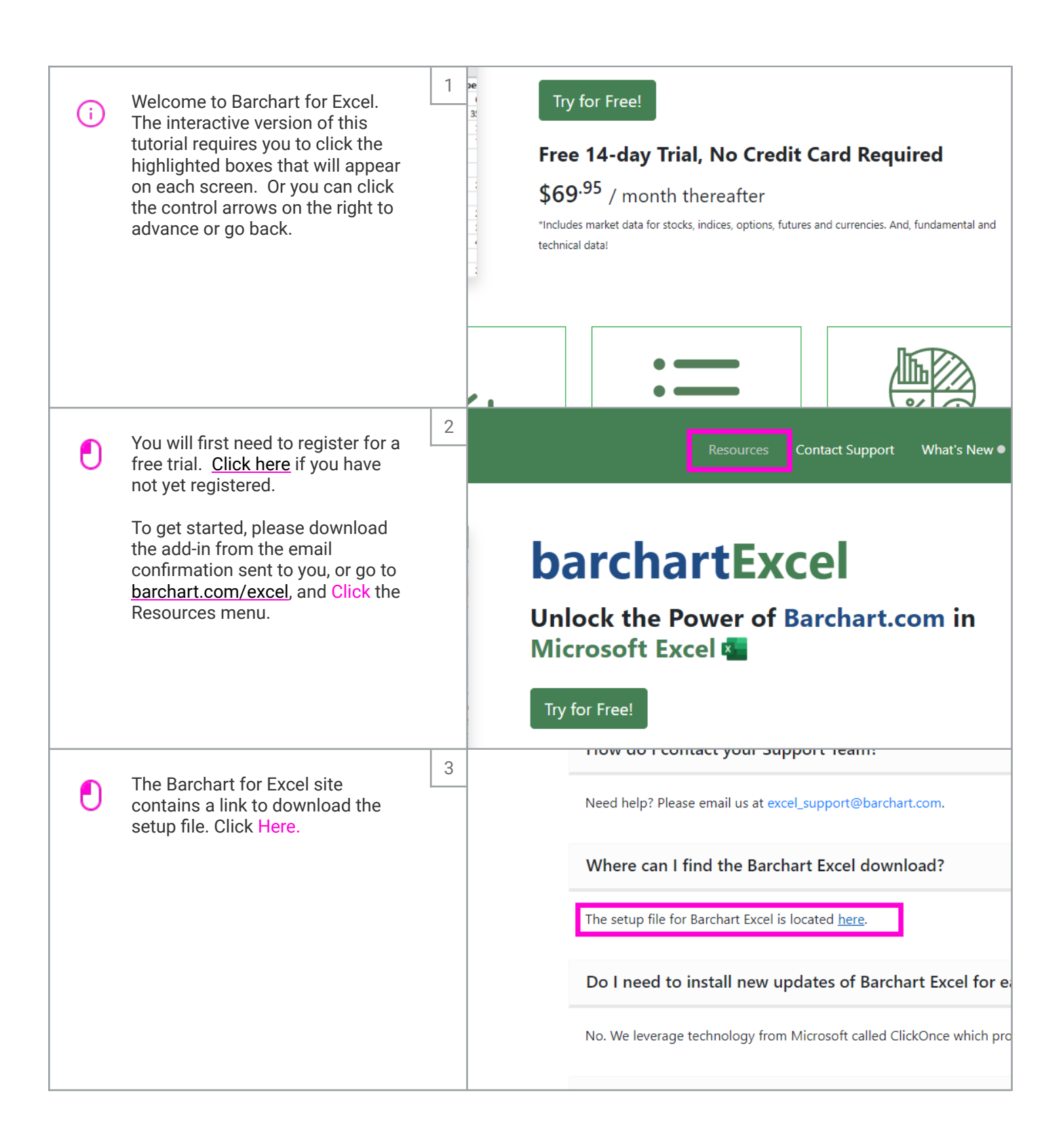

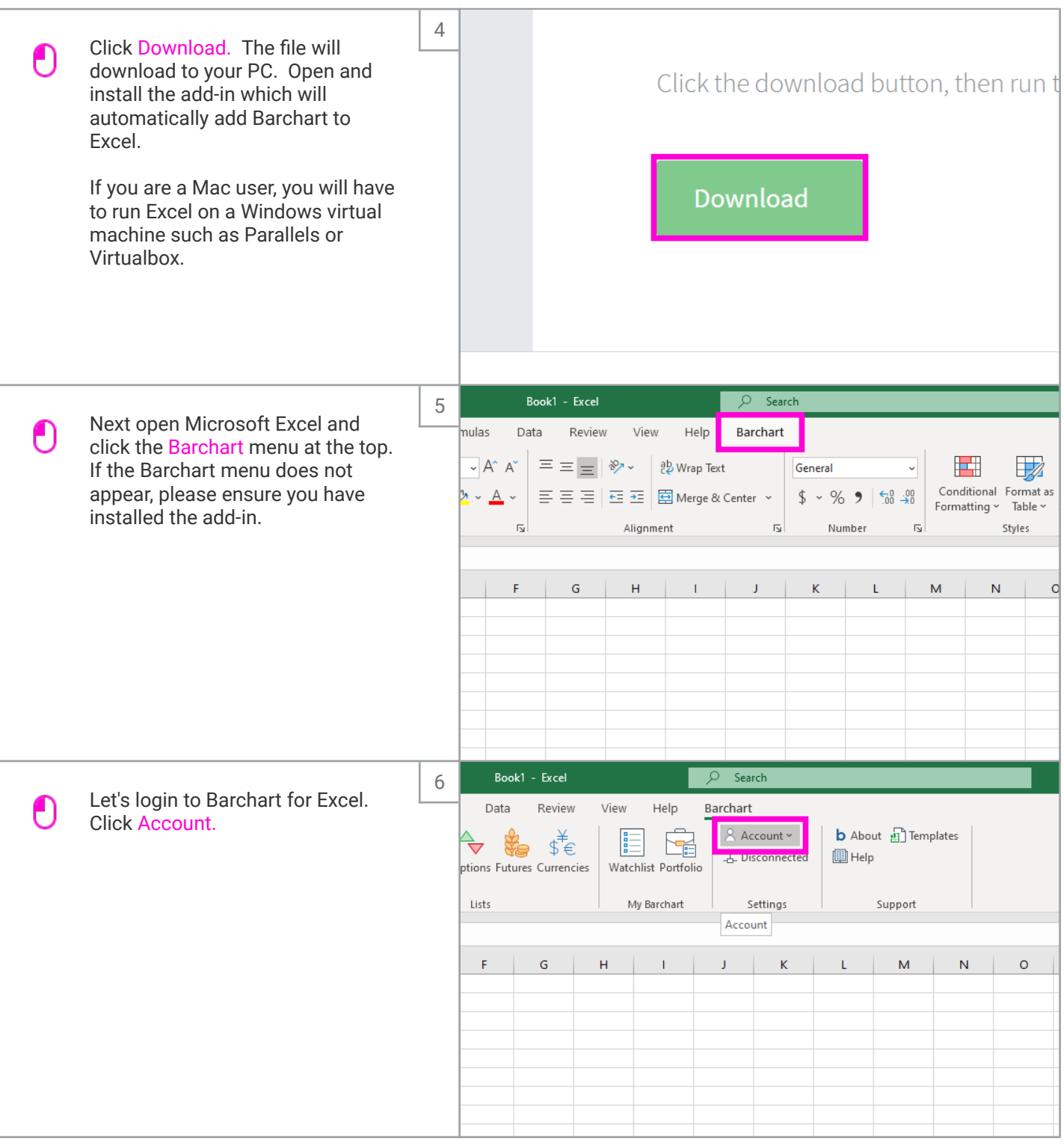

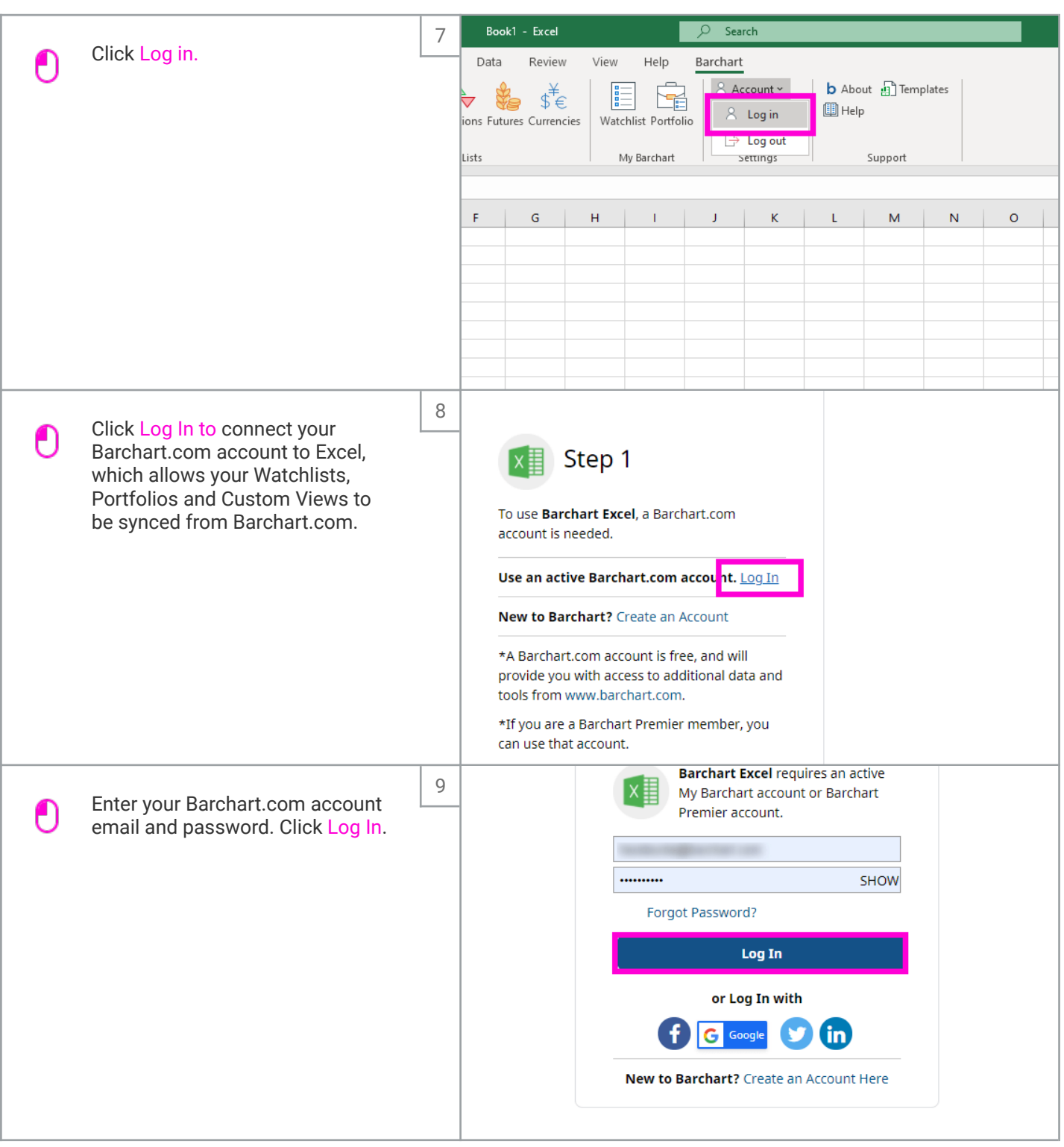

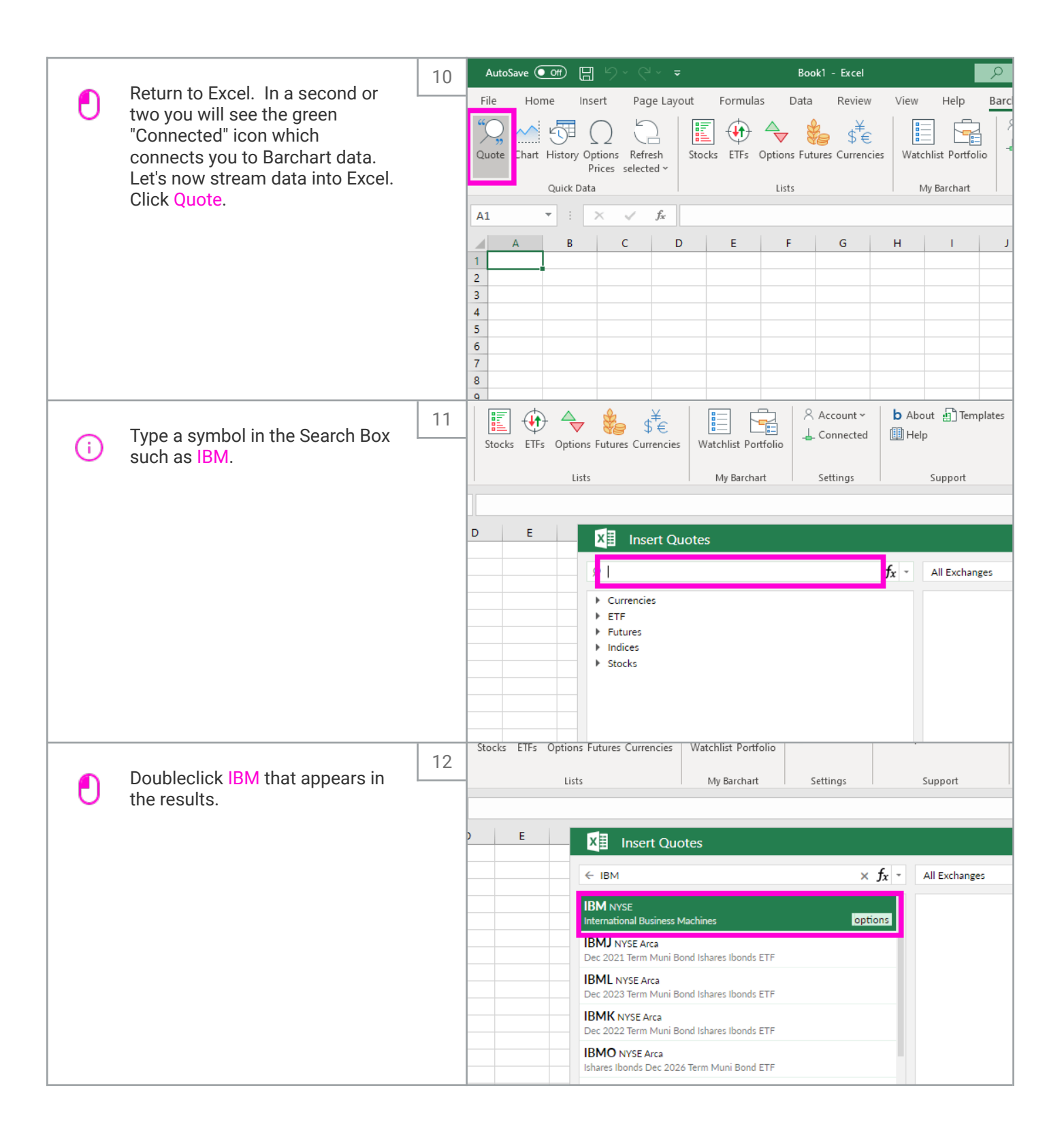

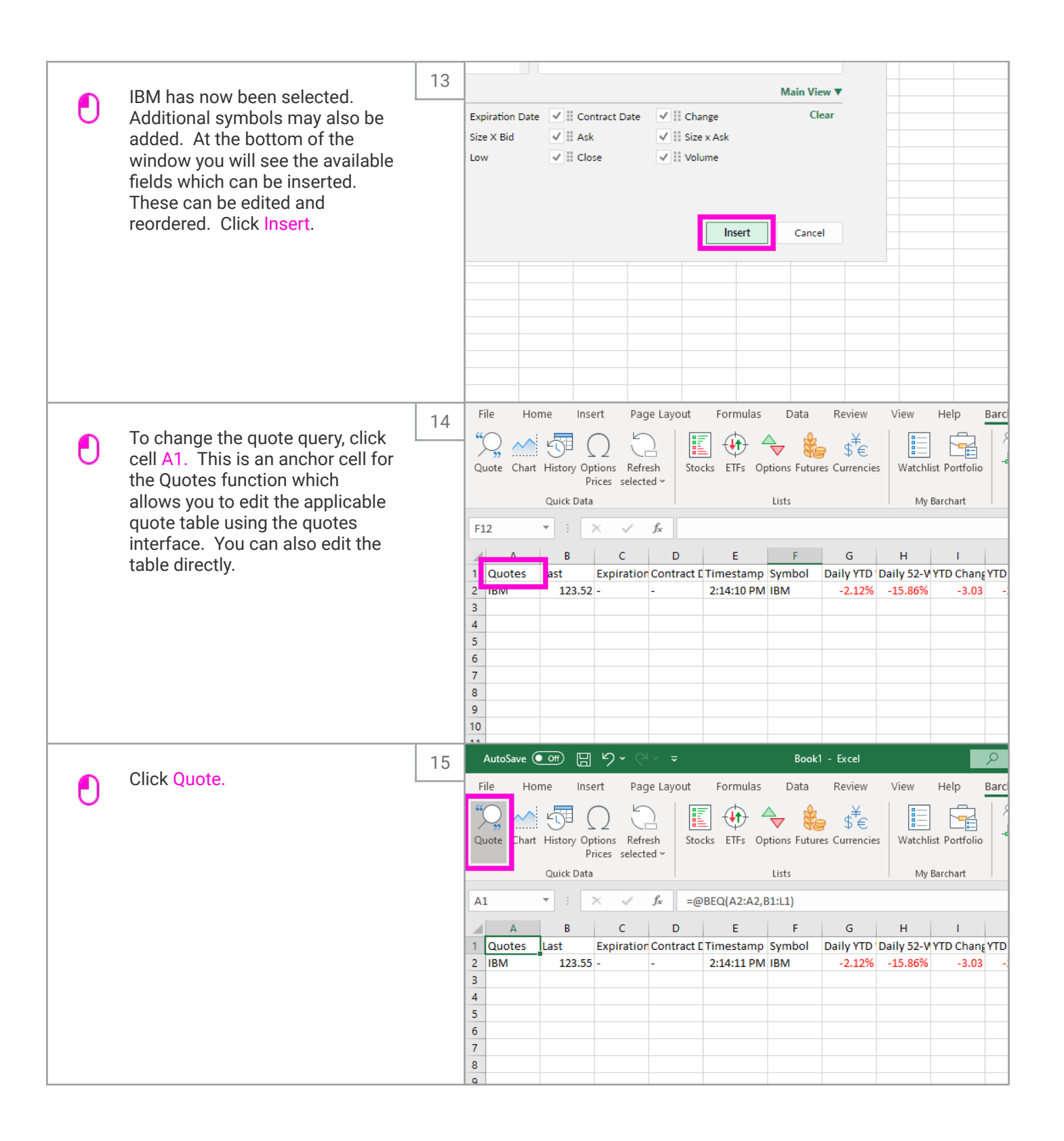

![](_page_5_Figure_2.jpeg)

![](_page_6_Figure_2.jpeg)

![](_page_7_Figure_2.jpeg)

![](_page_8_Picture_38.jpeg)

![](_page_9_Figure_2.jpeg)

![](_page_10_Picture_37.jpeg)